# **Exemplo de cálculo utilizando o parametro MV\_PRODPR0**

# **Documento: Exemplo de cálculo utilizando o parametro MV\_PRODPR0**

**MV\_PRODPR0 - Exemplo de utilização**

#### EXEMPLO DE CÁLCULO UTILIZANDO O PARAMETRO MV\_PRODPR0 PARA APONTAMENTO DE PRODUÇÃO (CUSTO MEDIO MATA330)

#### **- Requisições para produção**

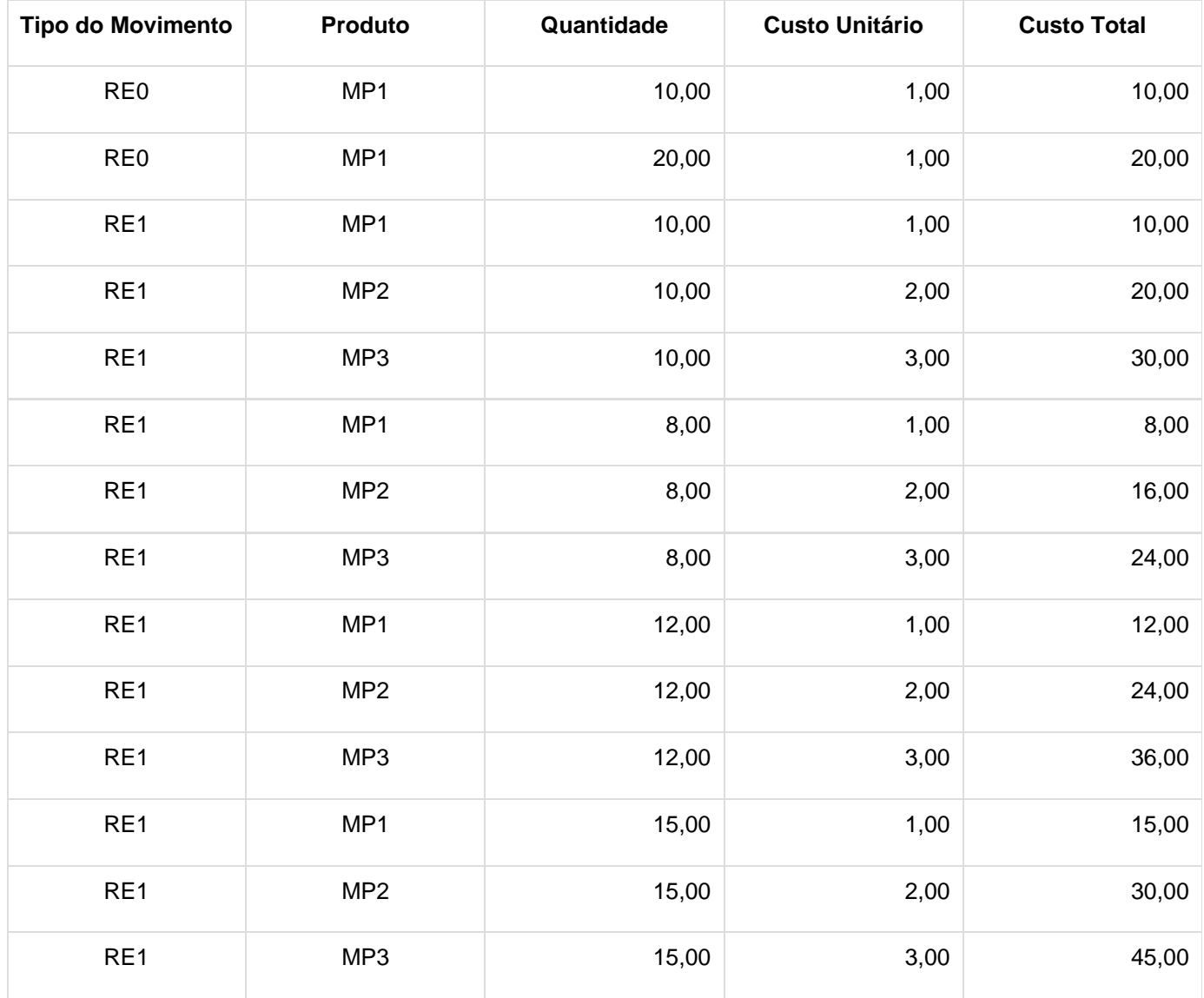

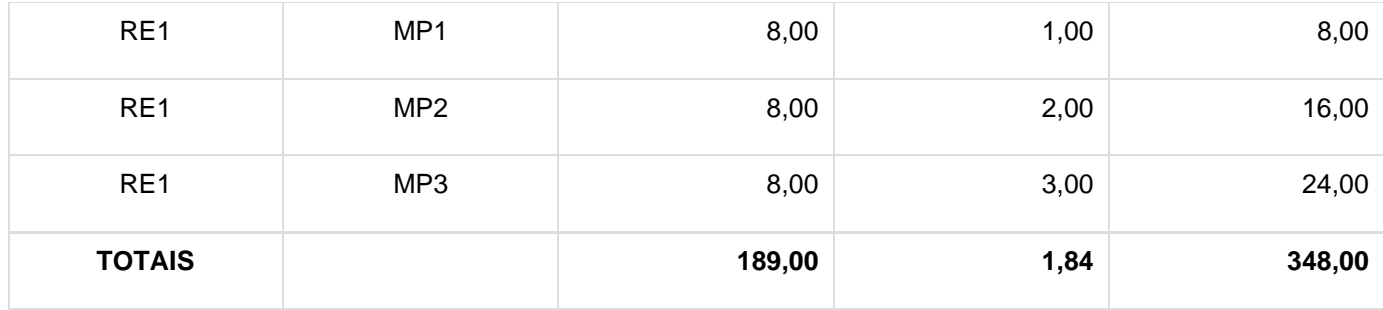

**- Parâmetro MV\_PRODPR0 configurado com o conteúdo igual a 1**

**Fórmula:**

**Proporção :** (D3\_QUANT + D3\_PERDA ) / ( ( TOTAL APONTADO - TOTAL PERDA ) - QTDE PROCESSADA )

**Custo do Apontamento**= Custo Total Requisitado \* Proporção

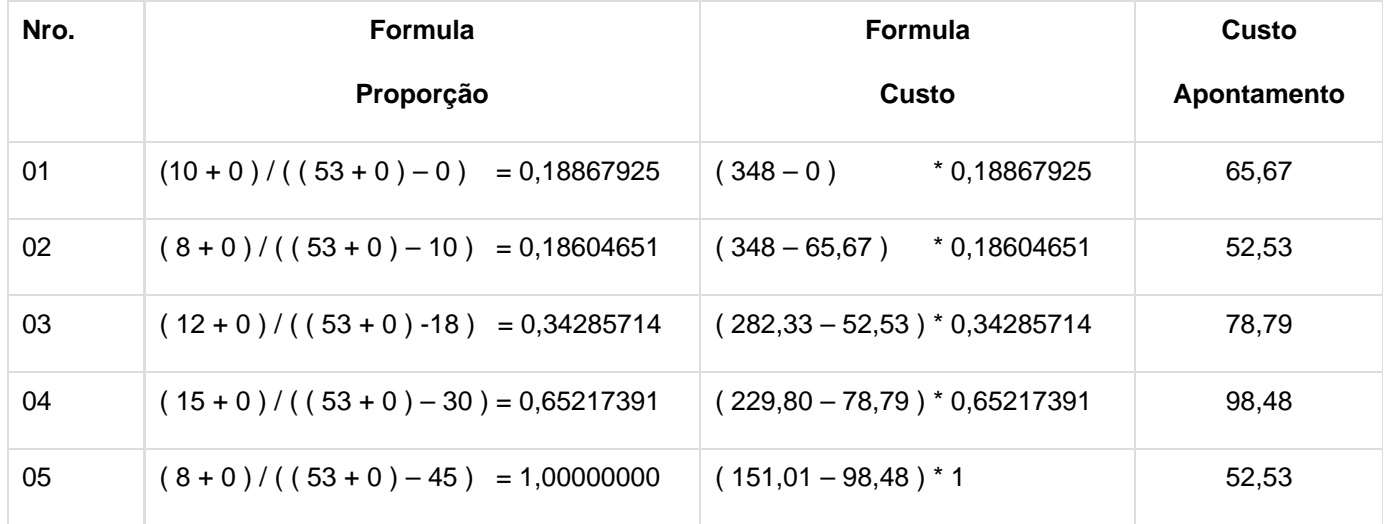

## **- Apontamentos de produção**

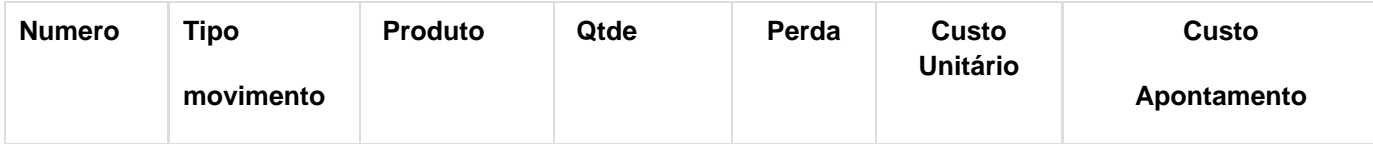

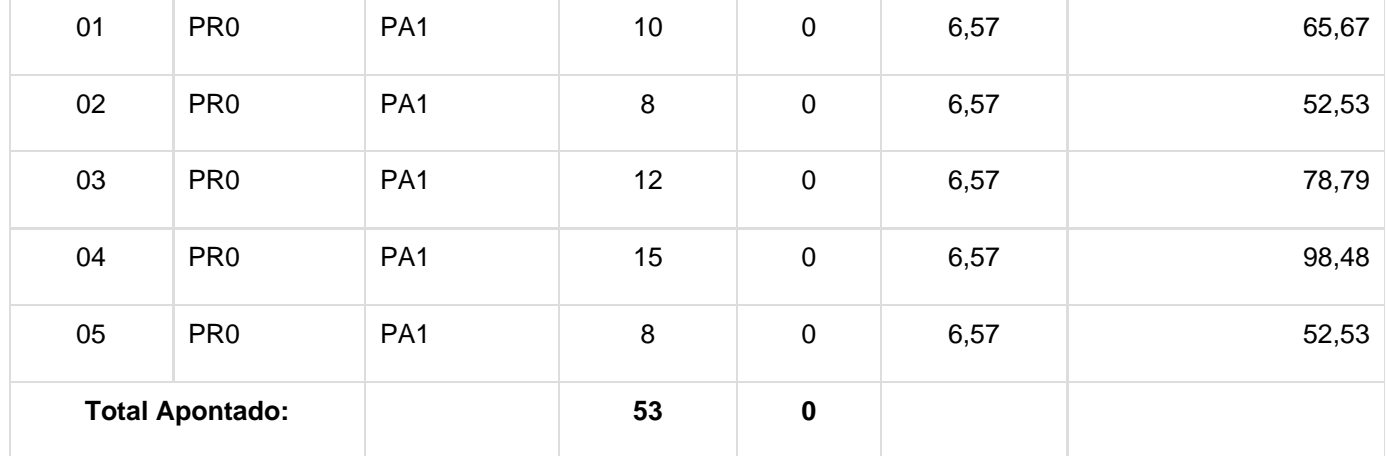

**- Parâmetro MV\_PRODPR0 configurado com o conteúdo igual a 3**

**Fórmula:**

**Proporção :** (D3\_QUANT + D3\_PERDA ) / ( ( TOTAL APONTADO - TOTAL PERDA ) - QTDE PROCESSADA )

**Custo do Apontamento**= Custo Total Requisitado \* Proporção

### **- Apontamentos de produção**

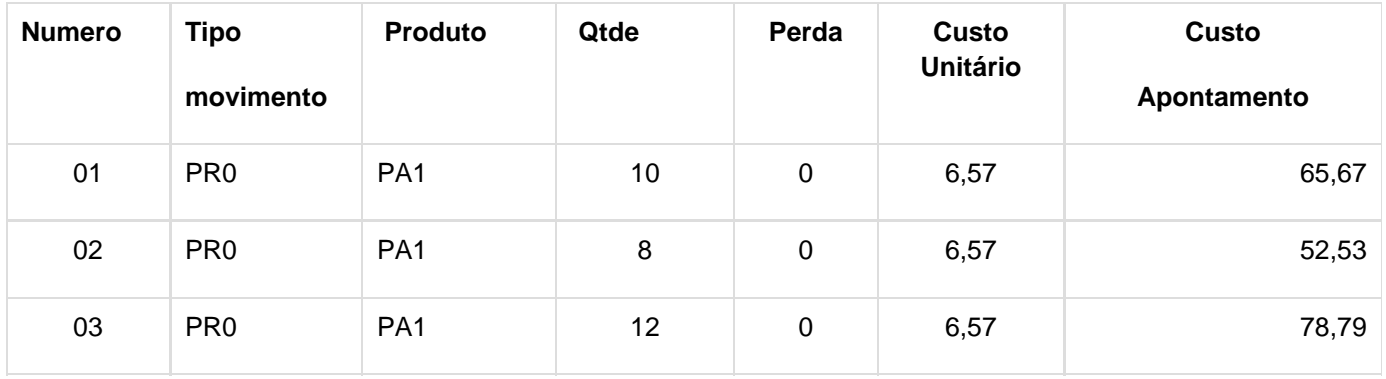

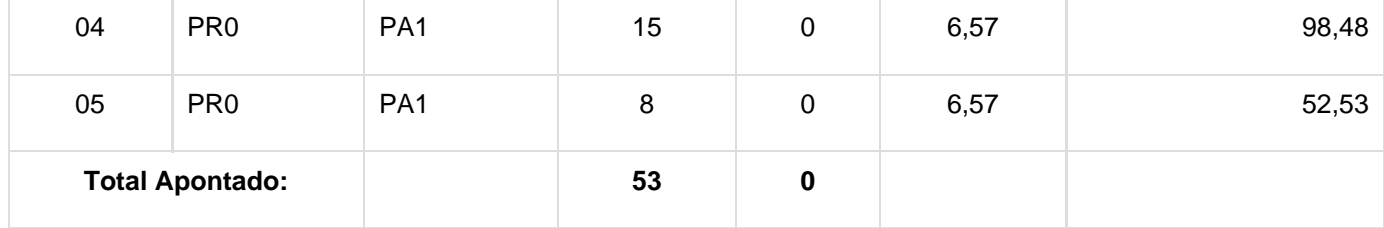

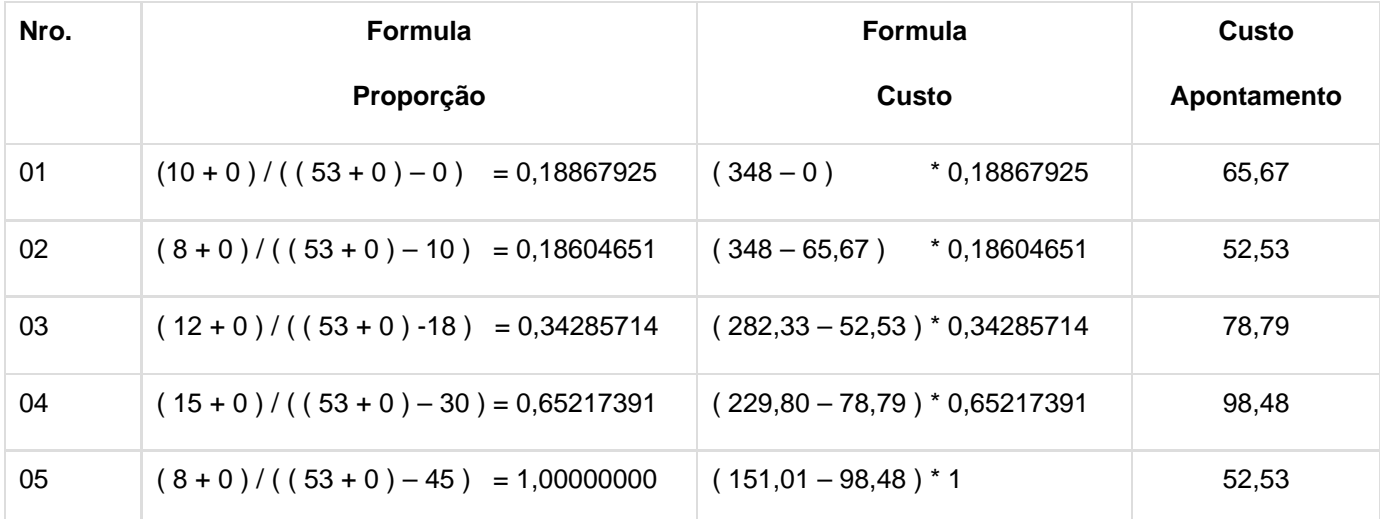